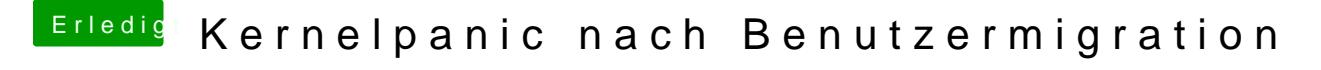

Beitrag von al6042 vom 16. Juni 2017, 14:11

## [@Altemirab](https://www.hackintosh-forum.de/index.php/User/44082-Altemirabelle/)elle

Diese Funktion ist in den aktuellen Clover Versionen nicht mehr enthalten.